https://www.100test.com/kao\_ti2020/135/2021\_2022\_C\_E8\_AF\_A D\_E8\_A8\_80\_E7\_BC\_96\_c97\_135885.htm

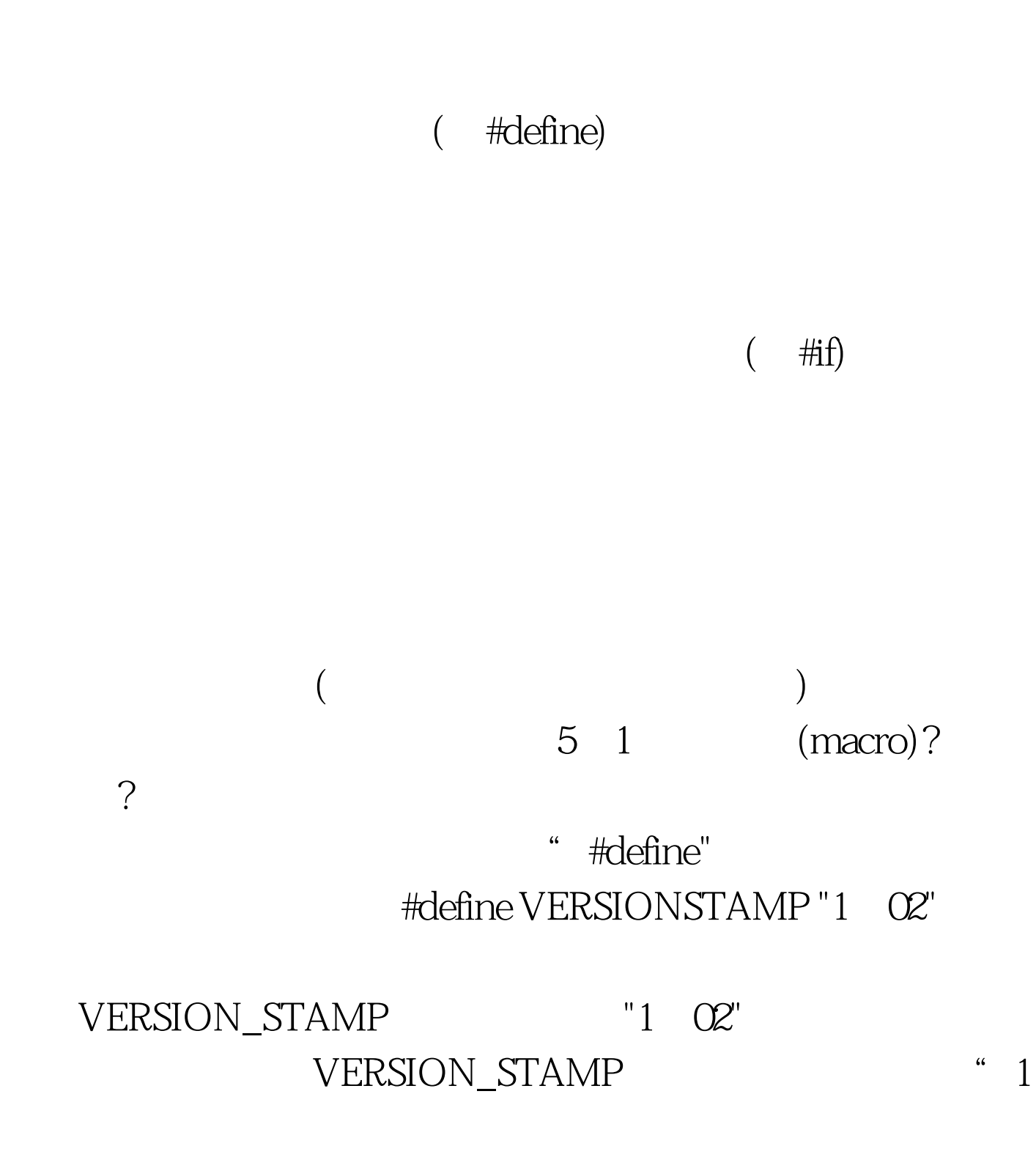

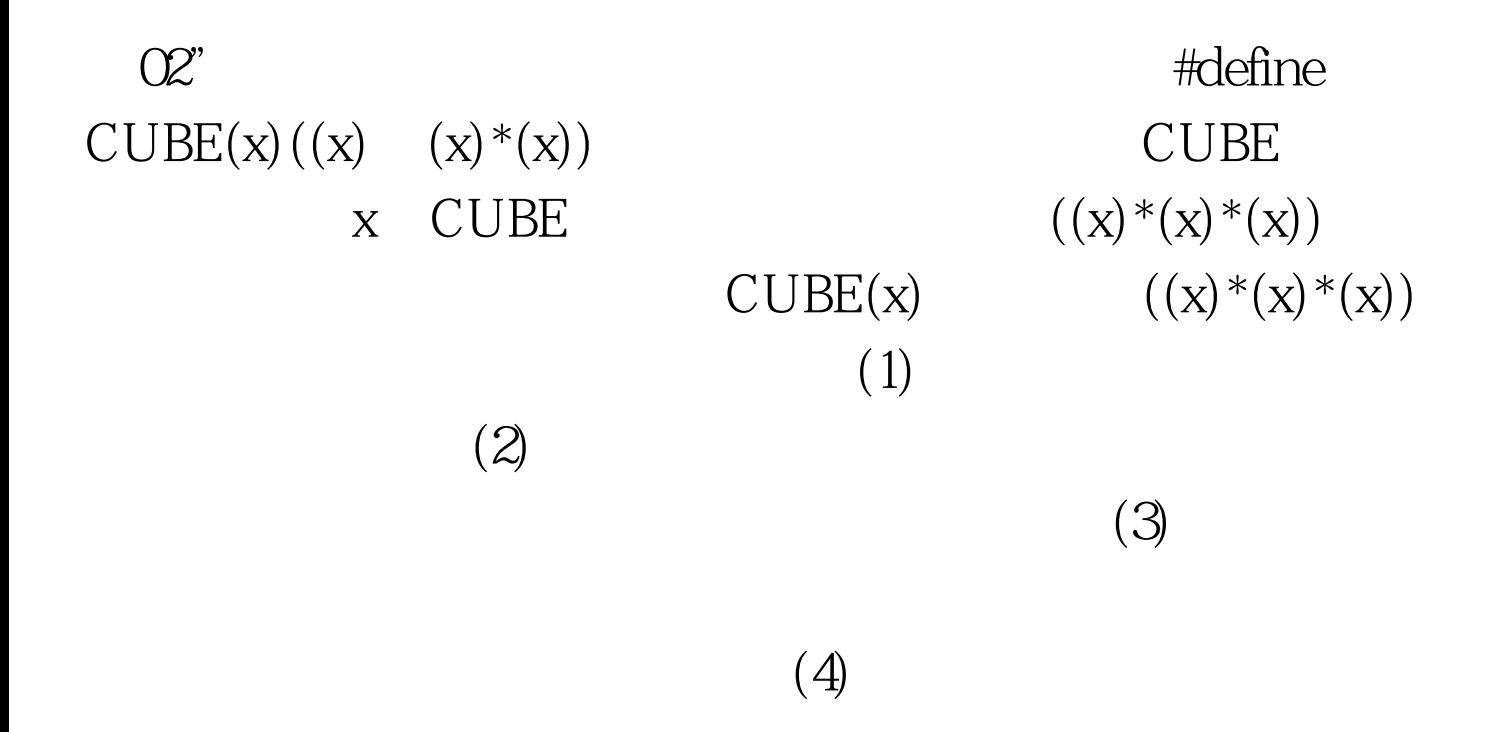

 $CUBE$  denne  $CUBE(x)$   $x * x$ 

 $*$  x

 $#include$ #include  $#include$ CUBE(x)  $(x * x * x)$  void main (void). void main (void) { int x, y.  $x = 5$  y =  $CUBE(x)$ . printf $C'$  y is %d\n" . y). }  $y$ ? y 125(5) 336(6\* 7\*8)  $512$  x  $\text{CUBE}$  y  $= ((x) * (x) * (x))$ <br>x x  $\mathbf X$  $3<sub>3</sub>$  $x \t 8$ , 8, 5

 $\mathbb C$ 

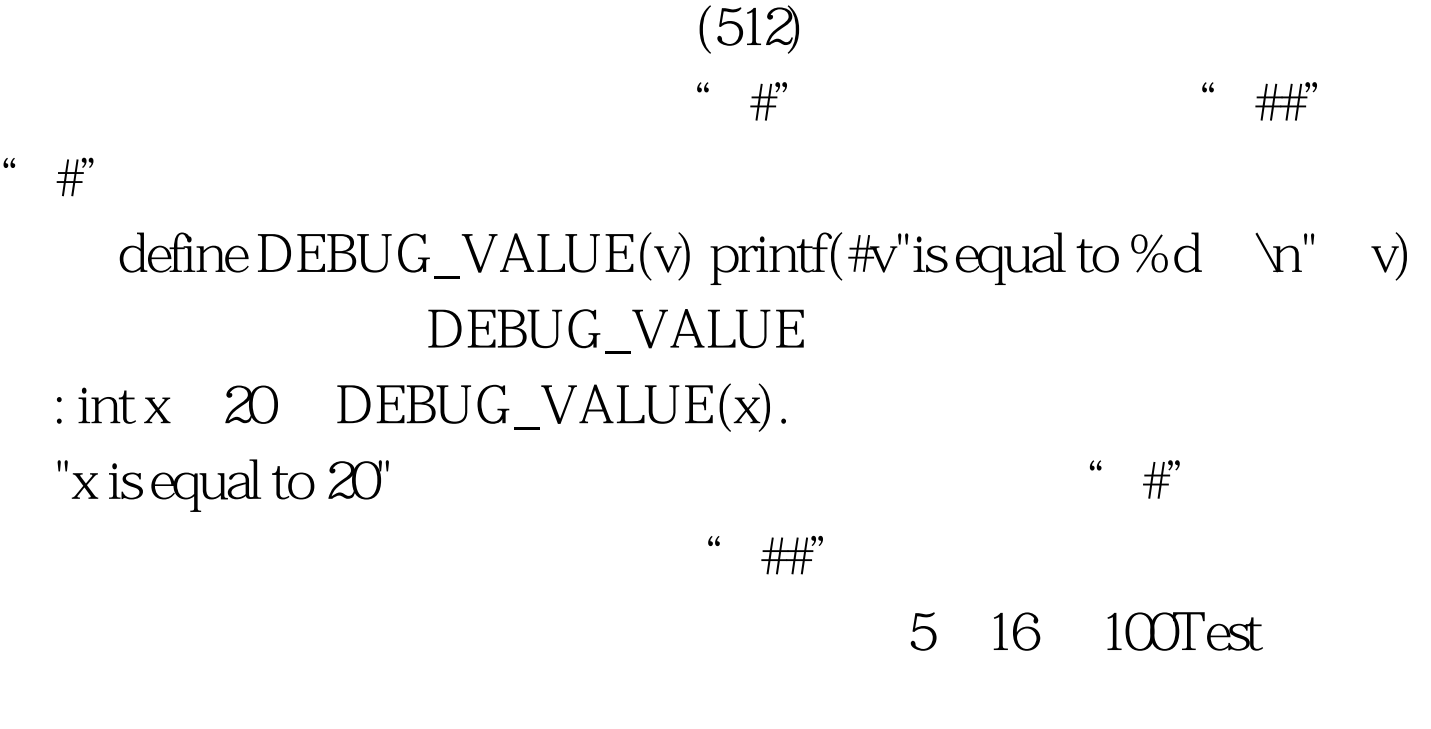

www.100test.com